## **pushTAN : première installation**

**www.spkmfrs.de/hilfe**

 $\overset{\bullet}{\bullet}$  Sparkasse Mittelfranken-Süd

Ne commencez l'inscription décrite ci-dessous que si vous avez reçu le courrier d'inscription et vos identifiants pour la banque en ligne (premier code confidentiel et identifiant). Si vous avez déjà configuré pushTAN, vous conservez vos identifiants habituels. Sinon, vous recevez séparément par courrier vos nouveaux identifiants.

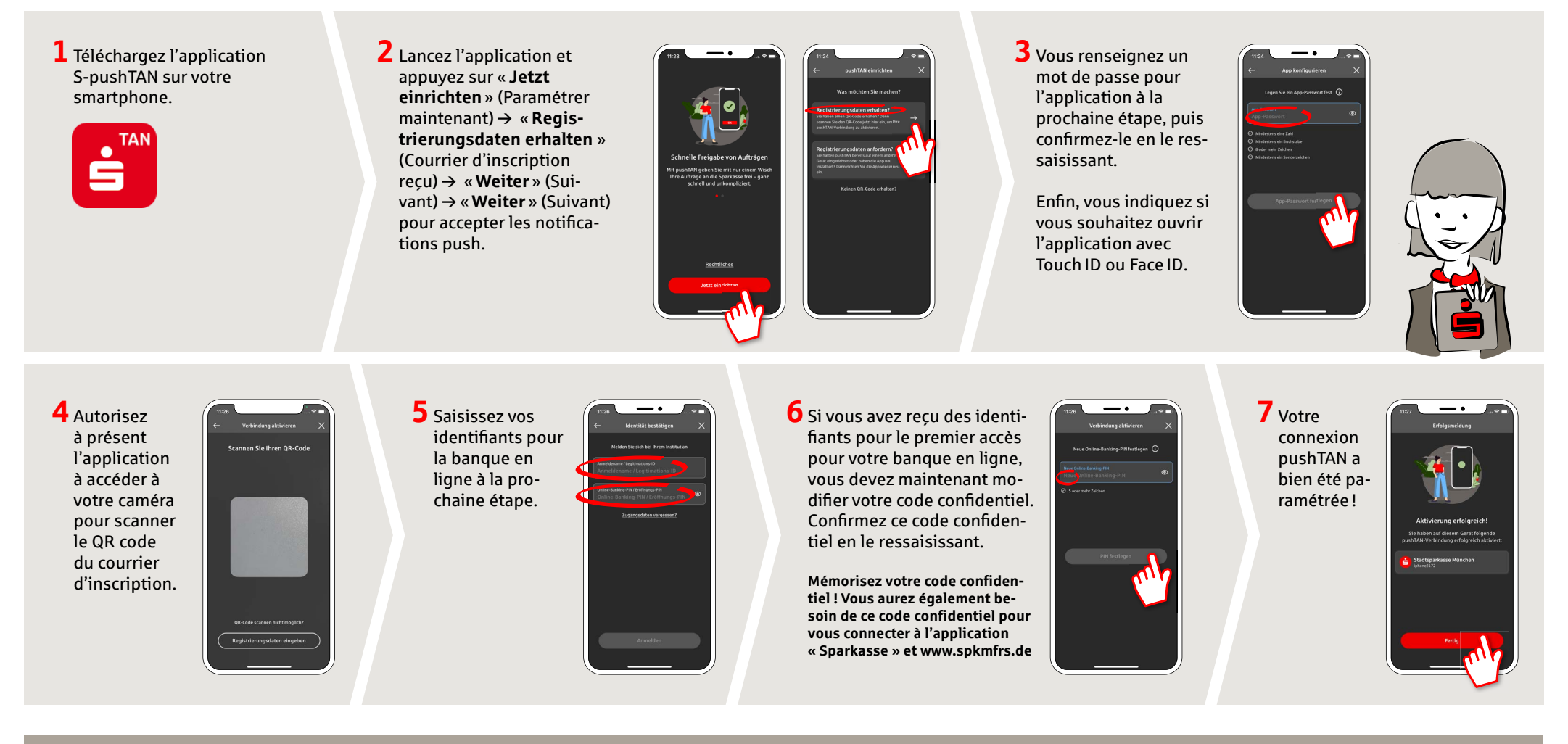

## **DO YOU HAVE ANY QUESTIONS? WE ARE HAPPY TO ANSWER THEM.**

under **09171 82-0 Mon – Fri from 8 am – 8 pm**.

Further information about about online banking is available at: **www.spkmfrs.de/hilfe**

## **YOU CAN ALSO CONTACT US AT:**

**Online banking support for private customers**  Telephone: **09171 82-2003** Available: **Mon – Fri from 8 am – 8 pm**

**Our branches** www.spkmfrs.de/filialen